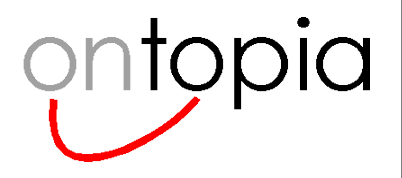

# **TM/XML**

### A human-friendly XML syntax for Topic Maps

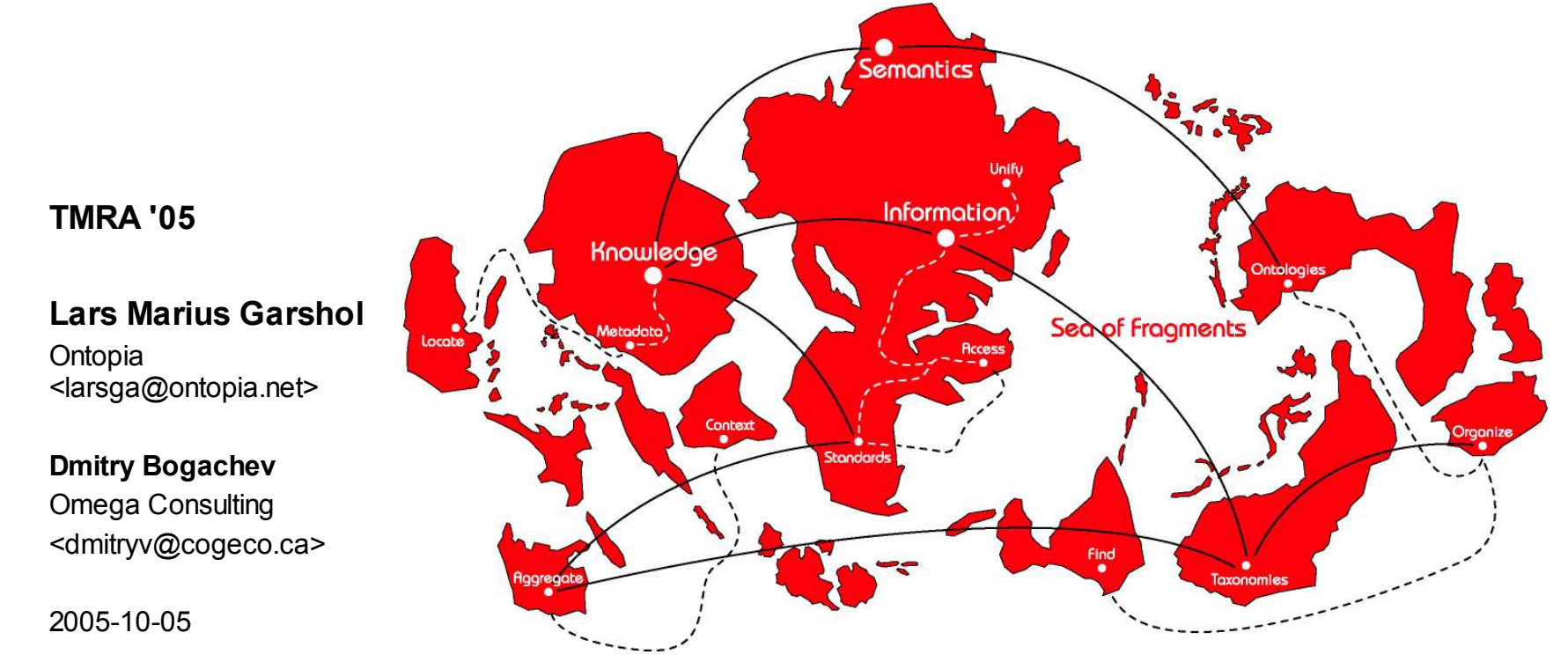

**TMRA '05**

#### **Lars Marius Garshol**

**Ontopia** <larsga@ontopia.net>

#### **Dmitry Bogachev**

Omega Consulting <dmitryv@cogeco.ca>

2005-10-05

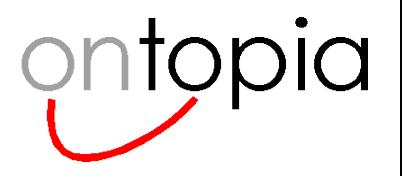

### **Overview**

#### • **Introduction**

– why another XML syntax for Topic Maps?

#### • **The syntax**

- how it works
- examples
- comparison with XTM

#### • **TMViews**

– using TM/XML with fragments

#### • **Conclusion**

- status
- further work

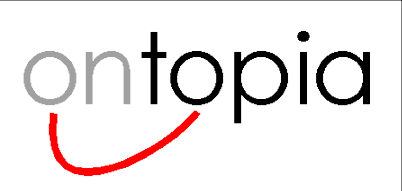

### **Introduction**

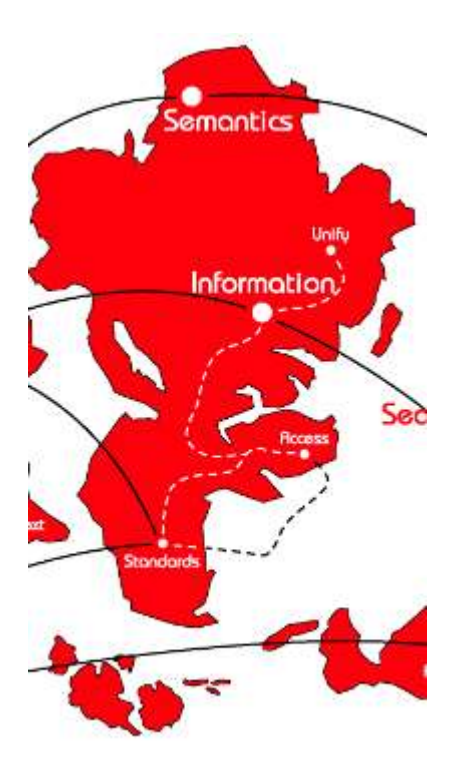

*Why TM/XML?*

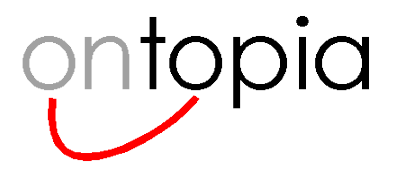

# **Why TM/XML? What's wrong with XTM?**

#### • **As an interchange syntax XTM is fine**

- it's not perfect, but few things are
- it is *not* our goal that TM/XML should compete with XTM
- we have other uses in mind for TM/XML
- **Basically, TM/XML is intended for use when integrating with non-Topic Maps systems**
- **Goals**
	- minimize learning curve for integrators
	- remove need for Topic Maps software in clients
	- produce as natural XML as possible

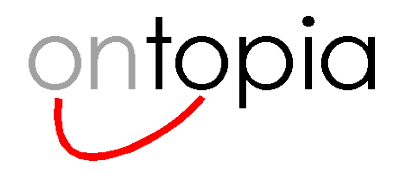

### **Knowledge hubs**

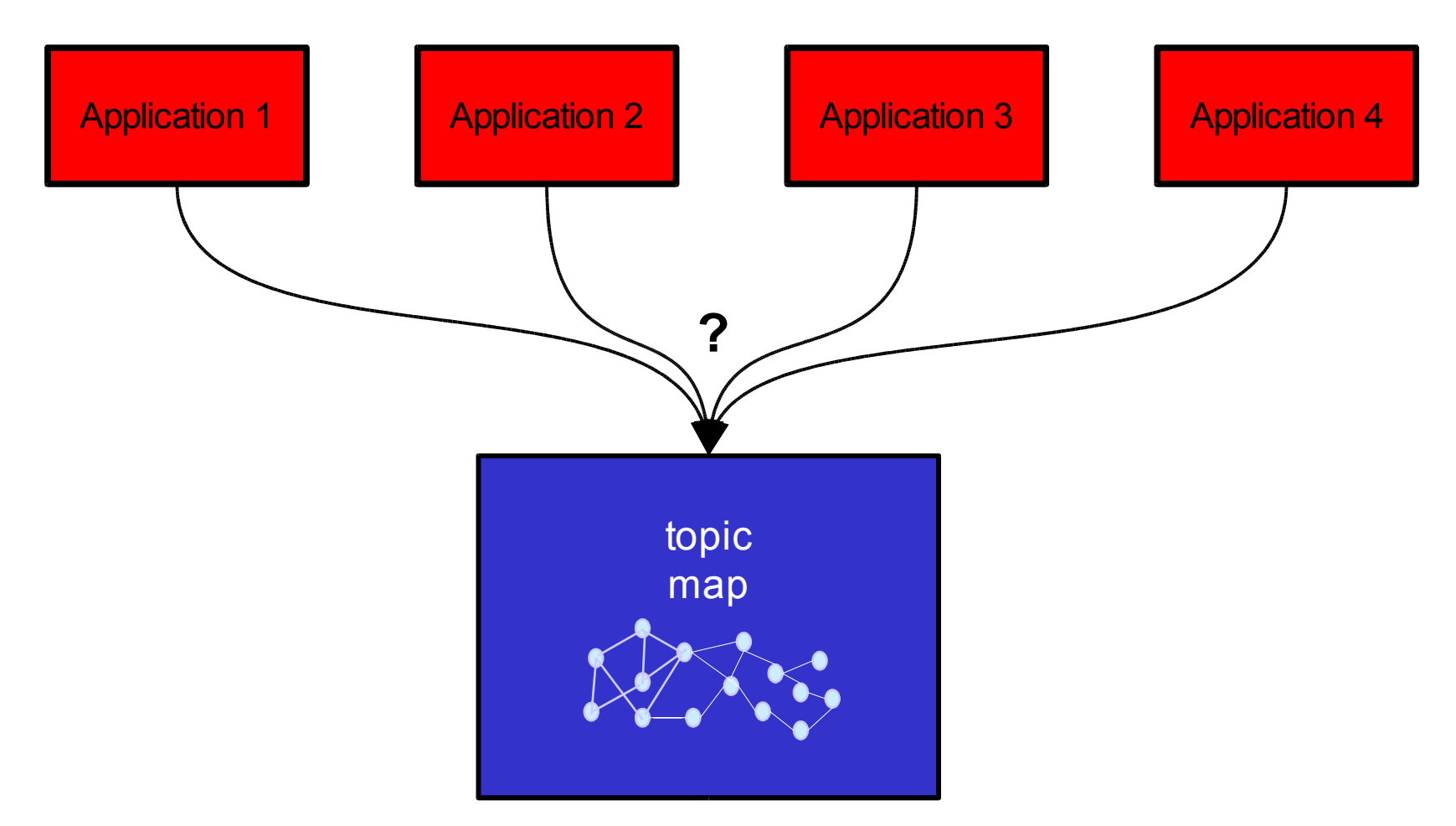

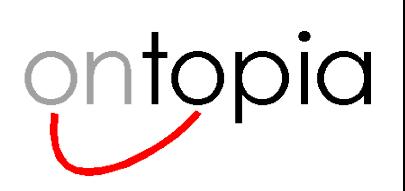

# **Using the hub in a portal**

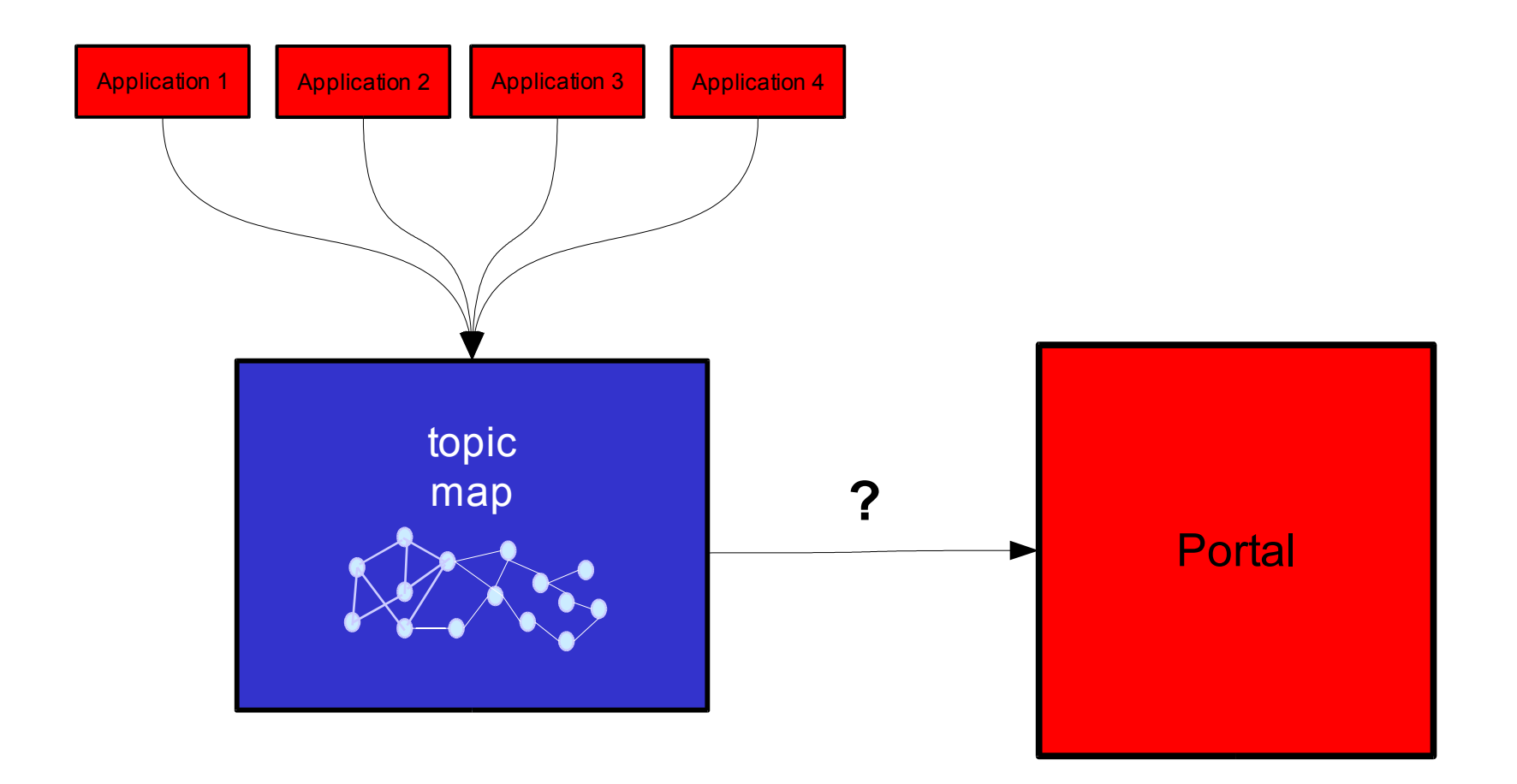

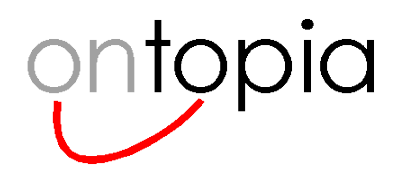

# **Connecting portals**

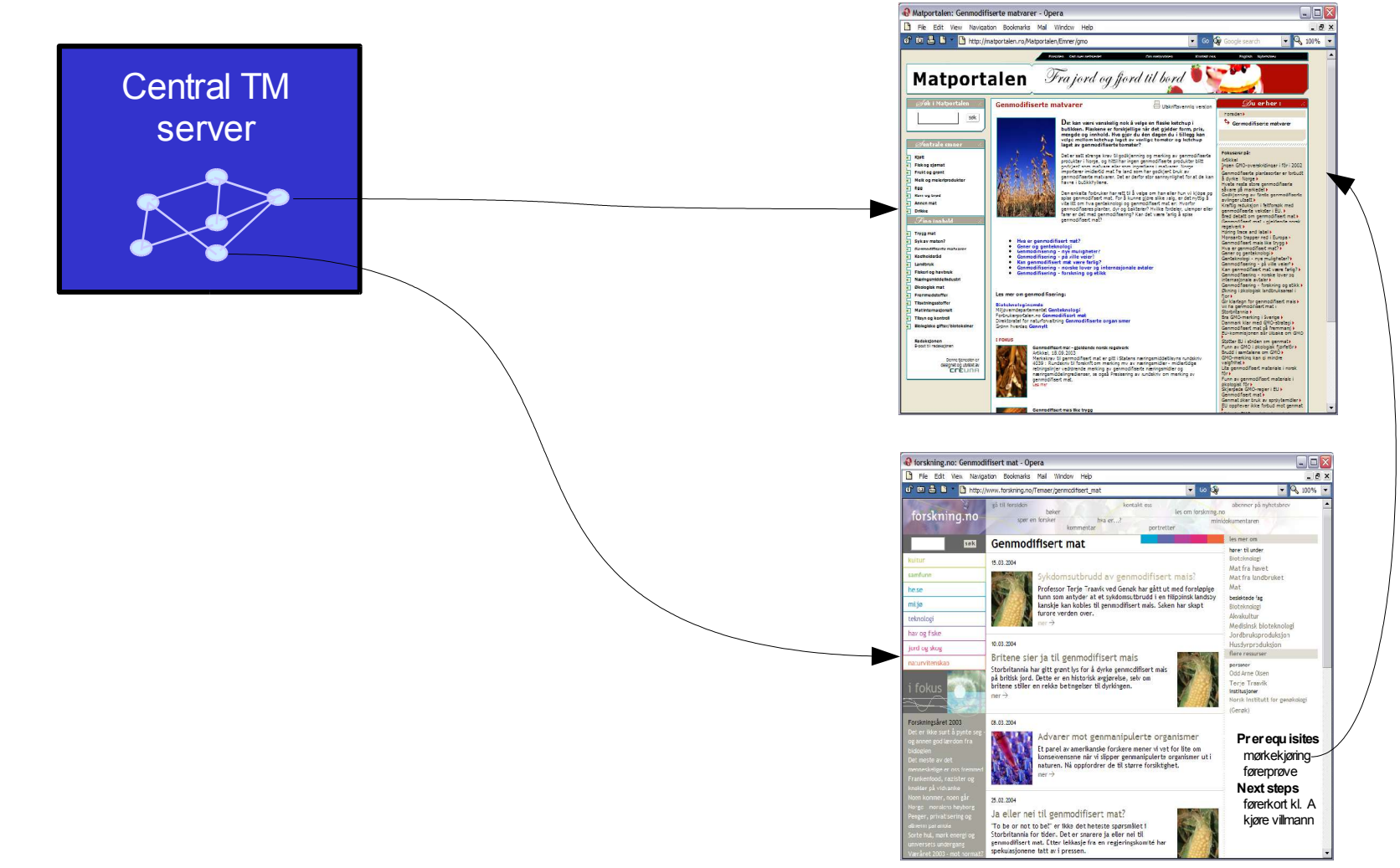

© **2005 Ontopia AS** 7 **http://www.ontopia.net/**

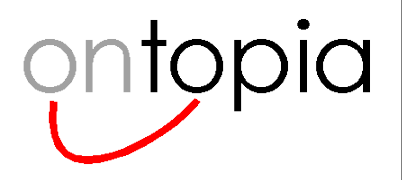

### **The TM/XML syntax**

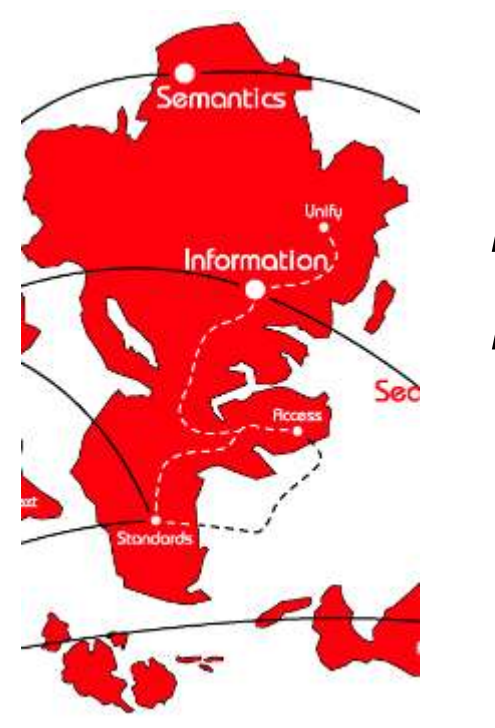

*How it works*

*Examples*

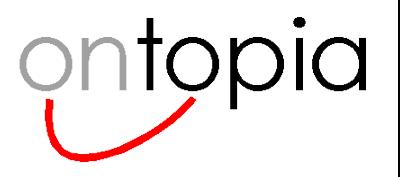

### **Basic idea**

- **An XML syntax for Topic Maps is effectively a mapping between two data models**
	- that of XML, and that of Topic Maps

### • **XTM represents an object mapping**

- that is, each TMDM construct has an element of its own in XTM
- the XML vocabulary is generic, and formulated in terms of the TMDM model
- this is why XTM is so difficult to process with ordinary XML tools

### • **TM/XML represents a semantic mapping**

- that is, the vocabulary of the topic map is mapped into XML
- the XML vocabulary reflects the terms from the domain of the topic map
- the result is relatively natural XML, something a human being might have written to express the same information
- this is why TM/XML is easy to process with ordinary XML tools

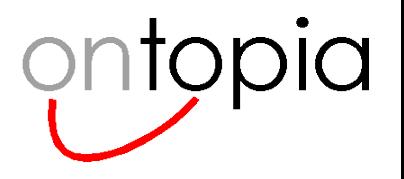

# **An example topic map in LTM**

```
[lmg : person = "Lars Marius Garshol"]
```
**{lmg, homepage, "http://www.garshol.priv.no"}**

```
[ontopia : company = "Ontopia"]
```
**{ontopia, homepage, "http://www.ontopia.net"}**

**employed-by(lmg : employee, ontopia : employer)**

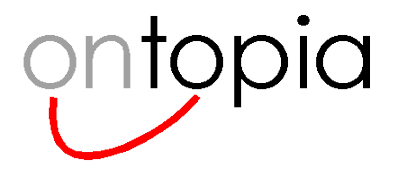

topicmap ...> <person id="lmg">  $[Img: person...]$ 

- **We start with the 'lmg' topic**
- **Make an element type name from the topic type**
	- subject identifiers turn into namespace names
	- if none exist, we create names from the item identifiers
- **If the topic has no subject identifiers or locators, create an ID**
	- put this in the "id" attribute

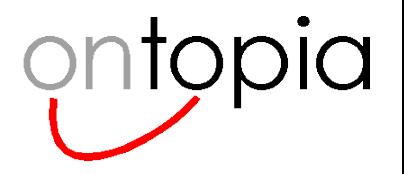

<topicmap ...> [lmg : person = "Lars Marius Garshol"]  $<$ person id=" $mg$ ">

<iso:topic-name><tm:value>Lars M. Garshol</tm:value></iso:topic-name>

- **We create an element type name from the type of the topic name**
- **In this case it's the default name type defined by ISO 13250**
- **Scope and reifier would have been captured with attributes**
- **The <tm:value> element exists so we can support variants**

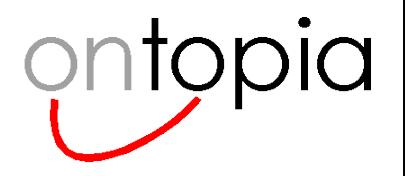

{lmg, homepage, "http://www.garshol.priv.no"} <topicmap ...>  $<$ person id=" $mg$ "> <iso:topic-name><tm:value>Lars M. Garshol</tm:value></iso:topic-name> <homepage datatype="...#anyURI">http://www.garshol.priv.no</homepage>

- **We create an element type name from the occurrence type**
- **The value of the occurrence becomes the element content**
- **Datatype is captured in an attribute**
- **Scope and reifier as for topic names**

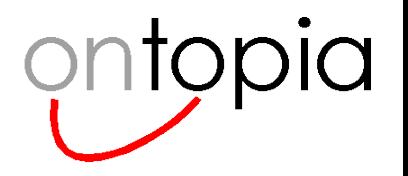

### <topicmap ...> employed-by(lmg : employee, ontopia : employer)  $<$ person id=" $mg$ "> <iso:topic-name><tm:value>Lars M. Garshol</tm:value></iso:topic-name>

<homepage datatype="...#anyURI">http://www.garshol.priv.no</homepage> <employed-by topicref="ontopia" role="employee"/>

- **Again, element type created from association type**
- **Role captured in an attribute**
- **topicref refers to player of other role**
- **Scope and reifier as before**
- **(N-aries and unaries handled differently; see paper for details)**

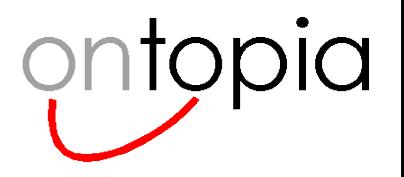

# **Full result**

<topicmap xmlns:iso="http://psi.topicmaps.com/iso13250/" xmlns:tm="http://psi.ontopia.net/xml/tm-xml/">

<person id="lmg">

<iso:topic-name><tm:value>Lars M. Garshol</tm:value></iso:topic-name> <homepage datatype="...#anyURI" >http://www.garshol.priv.no</homepage> <employed-by topicref="ontopia" role="employee"/>

</person>

<company id="ontopia"> <iso:topic-name><tm:value>Ontopia</tm:value></iso:topic-name> <homepage datatype="...#anyURI" >http://www.ontopia.net</homepage> <employed-by topicref="lmg" role="employer"/> </company> </topicmap>

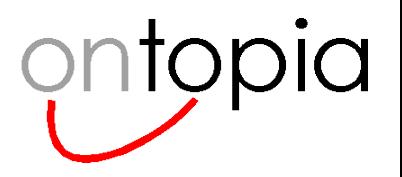

# **Comparison**

### • **LTM original**

- 5 significant lines
- employed-by(%company% : employer, \$E : employee)?

### • **XTM**

- 48 significant lines
- //xtm:association [xtm:member [xtm:roleSpec / xtm:topicRef / @xlink:href = '#employer']  $[xtm:topicRef / @xlink: href = concat('#", $company)]$

[xtm:instanceOf / xtm:topicRef / @xlink:href = '#employed-by']

### • **TM/XML**

- 14 significant lines
- //person [employed-by/@topicref = \$company]

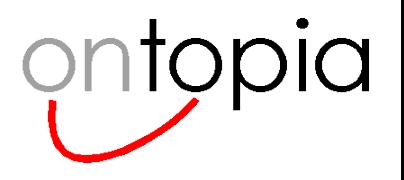

# **RELAX-NG schema for TM/XML**

```
topicmap = element * { topic+ }
topic =
    element * { id?, identifier*, locator*, topicname*, occurrence*, association* }
identifier = element identifier \{ xsd: any \cup R \}locator = element locator { xsd:anyURI }
topicname = element * { reifier?, scope?, value, variant* }
variant = element variant { scope, reifier?, datatype?, text }
occurrence = element * { reifier?, scope?, datatype?, text }
association = unary \vert binary \vert nary
unary = element * { reifier?, scope?, role }
role = attribute role \{ text\}binary = element * { reifier?, scope?, role, topicref }
nary = element * { reifier?, scope?, assocrole, assocrole, assocrole+ }
assocrole = element * { reifier?, text }
```
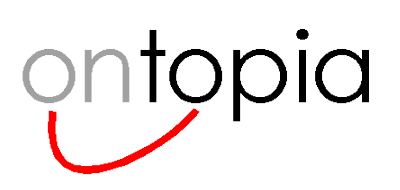

### **TM-Views**

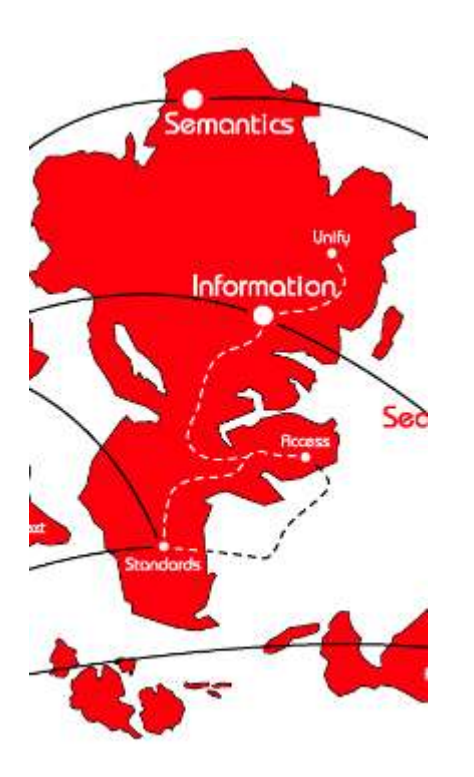

*What is it?*

*What is it for?*

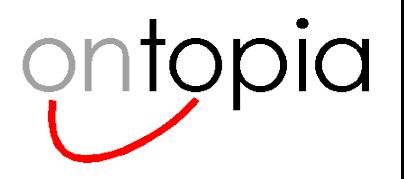

### **TM-Views**

- **TM/XML was created to be used with fragments**
- **How are fragment boundaries to be determined?**
	- sometimes you want the whole topic
	- sometimes you want the topic plus neighbours
	- sometimes you want the topic plus typing topics
	- sometimes you want just the names
	- ...

#### • **How to handle fragment updates?**

- if the information about topic  $X$  comes from sources  $A$  and  $B$ , how can  $A$  update X without overwriting B's data?
- this can be solved with custom programming, but the point of merging is to avoid that
- TM-Views enables A and B to describe what each is responsible for
- each can then update its own view of topic X

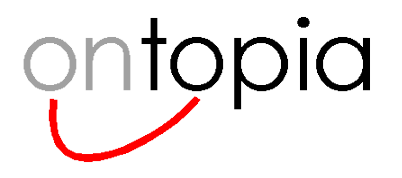

## **An example**

```
<view id="person_view" name="Person view">
 <topic type="person">
  <identifier type="subjectIdentifier" />
  <basename type="*">
   <except> <basename type="nickname" /> </except>
  </basename>
  <occurrence type="homepage" />
  <association type="employed-by" start_role="employer" role="employee">
   <topic type="company"> <identifier type="*"/>
     <basename type="*"/>
     ...
   </topic>
  </association>
 </topic>
```
</view>

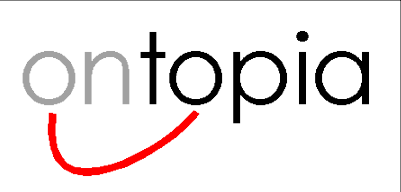

# **Conclusion**

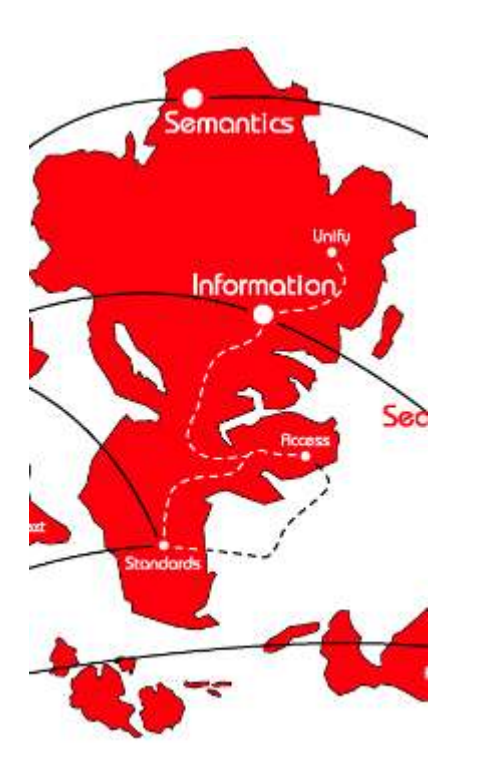

*Status*

*Further work*

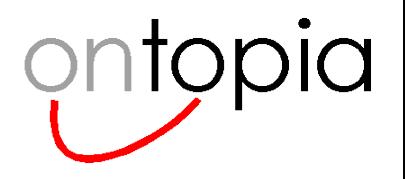

### **Status of work**

#### • **The specification is written**

– basically the paper in the proceedings

#### • **A prototype has been written**

- using Jython on top of OKS
- was used to produce the examples

#### • **Will be implemented in OKS**

- as part of web service interface
- integrated as part of TMRAP

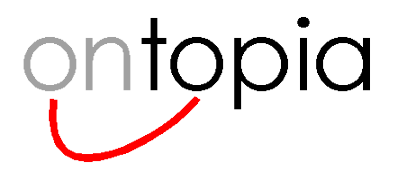

### **Further work**

### • **Solving the update problem**

- how to update the topic map when external information changes?
- should be possible to just push in a new fragment
- TM-Views is part of the solution

#### • **Schema generation**

- life is much easier for developers if they can get a schema for the TM/XML data they receive/send
- this can be automatically generated given a schema for the topic map
- precise details still need to be worked out